## Plugin Twitter

Introduced in [Tiki7](https://doc.tiki.org/Tiki7)

Use this [wiki plugin](https://doc.tiki.org/Wiki-Plugins) to display the activity for a Twitter account.

#### PARAMETERS

Display the activity for a twitter account Introduced in Tiki 7. Required parameters are in **bold**. [Go to the source code](https://gitlab.com/tikiwiki/tiki/-/blob/master/lib/wiki-plugins/lib/wiki-plugins/wikiplugin_twitter.php) Preferences required: wikiplugin\_twitter

#### **Parameters**

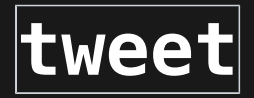

### **Accepted Values**

text

### **Description**

Depends on the type of timeline (Users, Collections, Favorites or Lists). For a User, it is the Account Name (like  $t$ witterdev), for Favorites, something like twitterdev/favorites. For lists, something like twitterdev/lists/listname, etc.

# **Default Since** 7.0

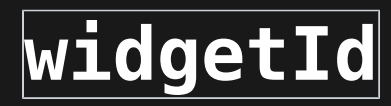

tweetbg

height

tweetcolor

noborders

 $|$ nofooter $|$ 

### digits

Valid HTML color codes (with beginning #) or names.

digits

Valid HTML color codes (with beginning #) or names.

(blank)

y

(blank)

y

Numeric identifier of the widget

Change the border color used by the widget. Default is theme default.

Height of widget in pixels. Default is 300.

Text color for individual tweets. Default is theme default.

Default is with Borders

Default is with Footer

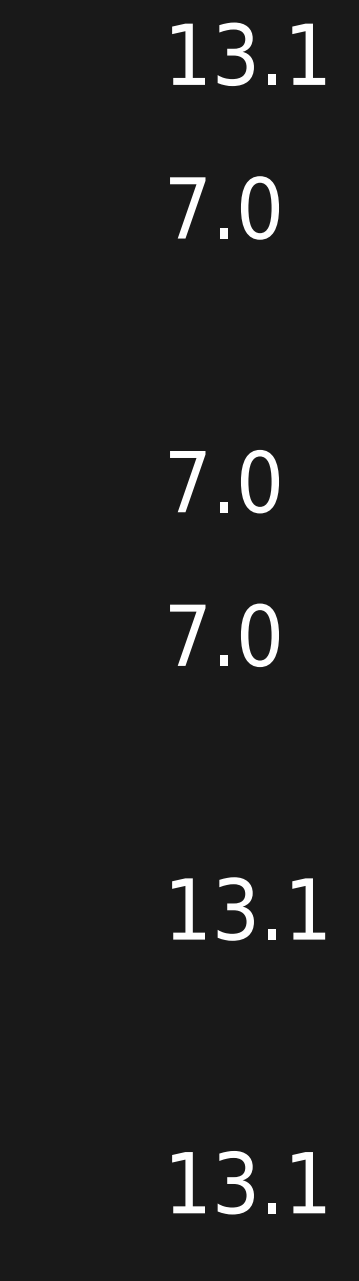

300

noheader

### noscrollbar

theme

### shellbg

(blank) transparent

(blank)

(blank)

(blank)

light

dark

y

y

### Default is with Header

### Default is with Scrollbar

Embedded timelines are available in light and dark themes for customization. The light theme is for pages that use a light colored background, while the dark theme is for pages that use a dark colored background. Default is light.

Transparent Shell Background. Default is theme default

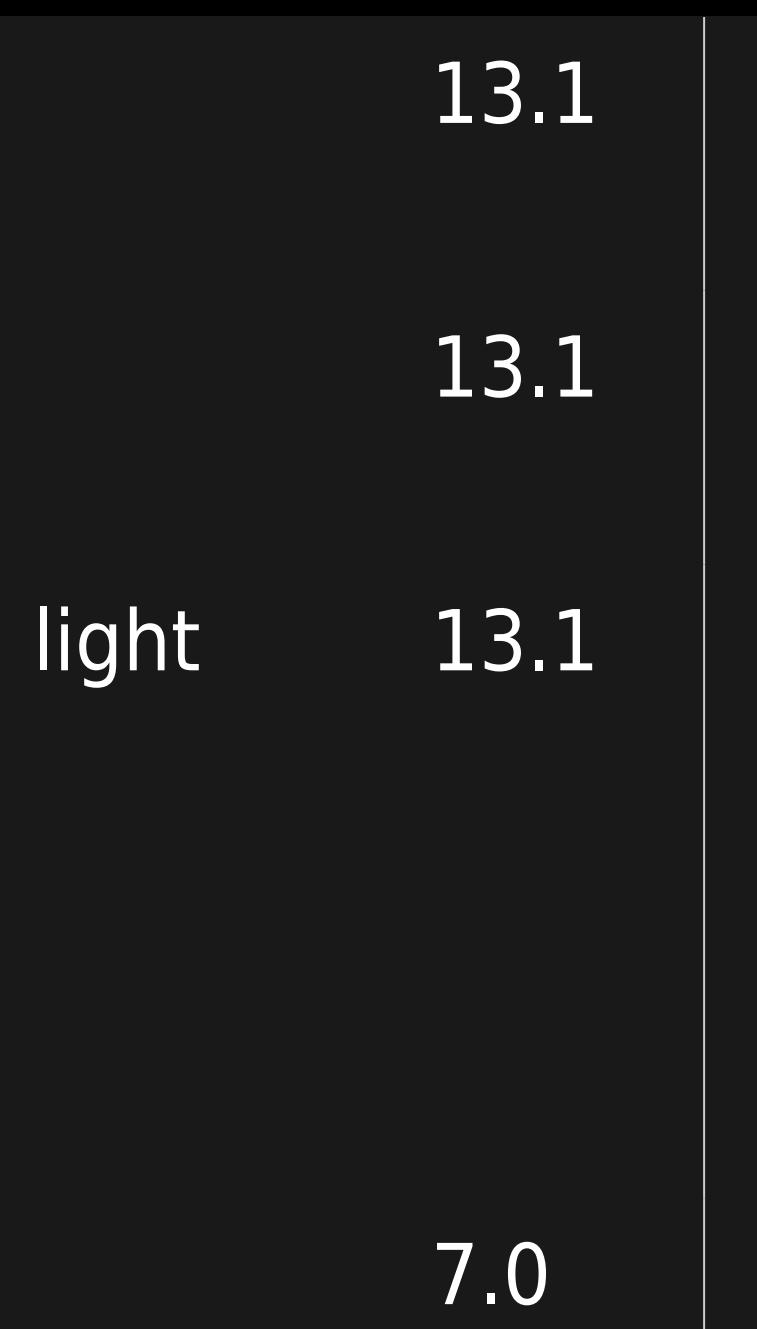

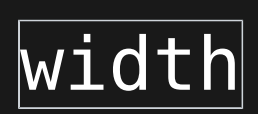

### Number of pixels or the word 'auto'.

## Width of widget in pixels or 'auto' to fit to width of page. Default is auto.

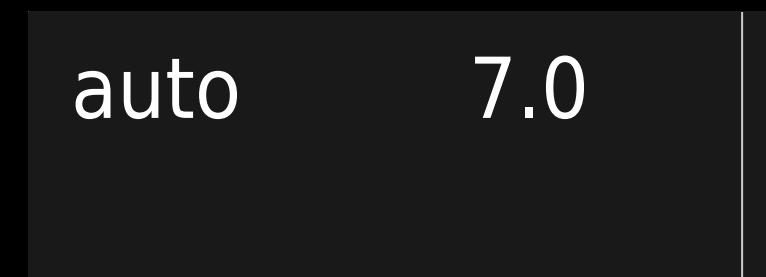

Note that Twitter requires that you have an account on Twitter and that you first create your widget there, so you get a widgetId number from Twitter for the widget

#### EXAMPLE

BASIC SYNTAX

{twitter tweet="tikiwiki" widgetId="xxxxxxxxxx" }